## **Exported File Via Digital Dispatcher**

The exported file from Digital Dispatcher is being imported in Energy Trac. There are two available format that can be set based on how it will be used for import.

Below is the file format and mapping that has been exported through Dispatch process.

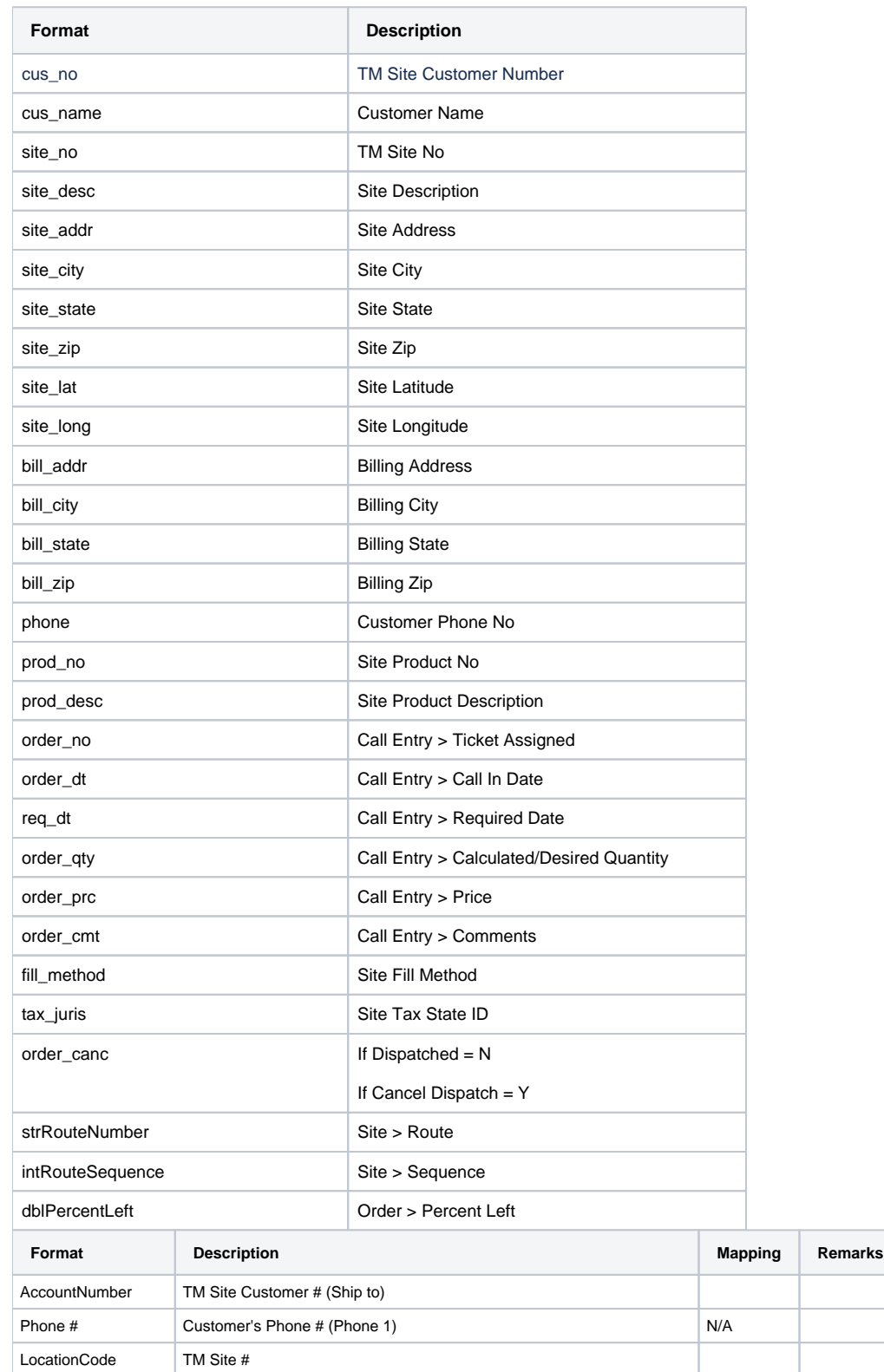

BillingName | A/R Bill To Name

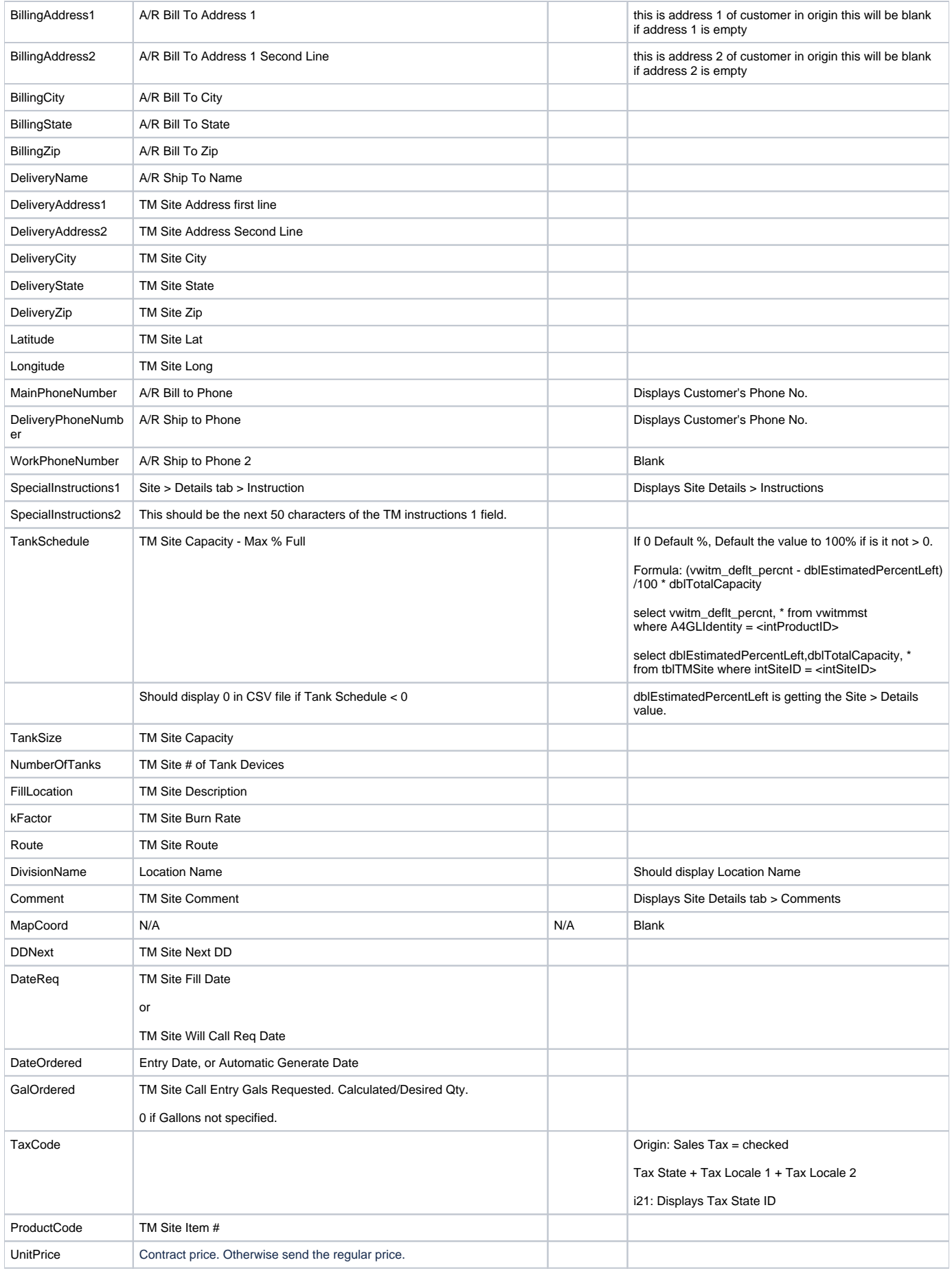

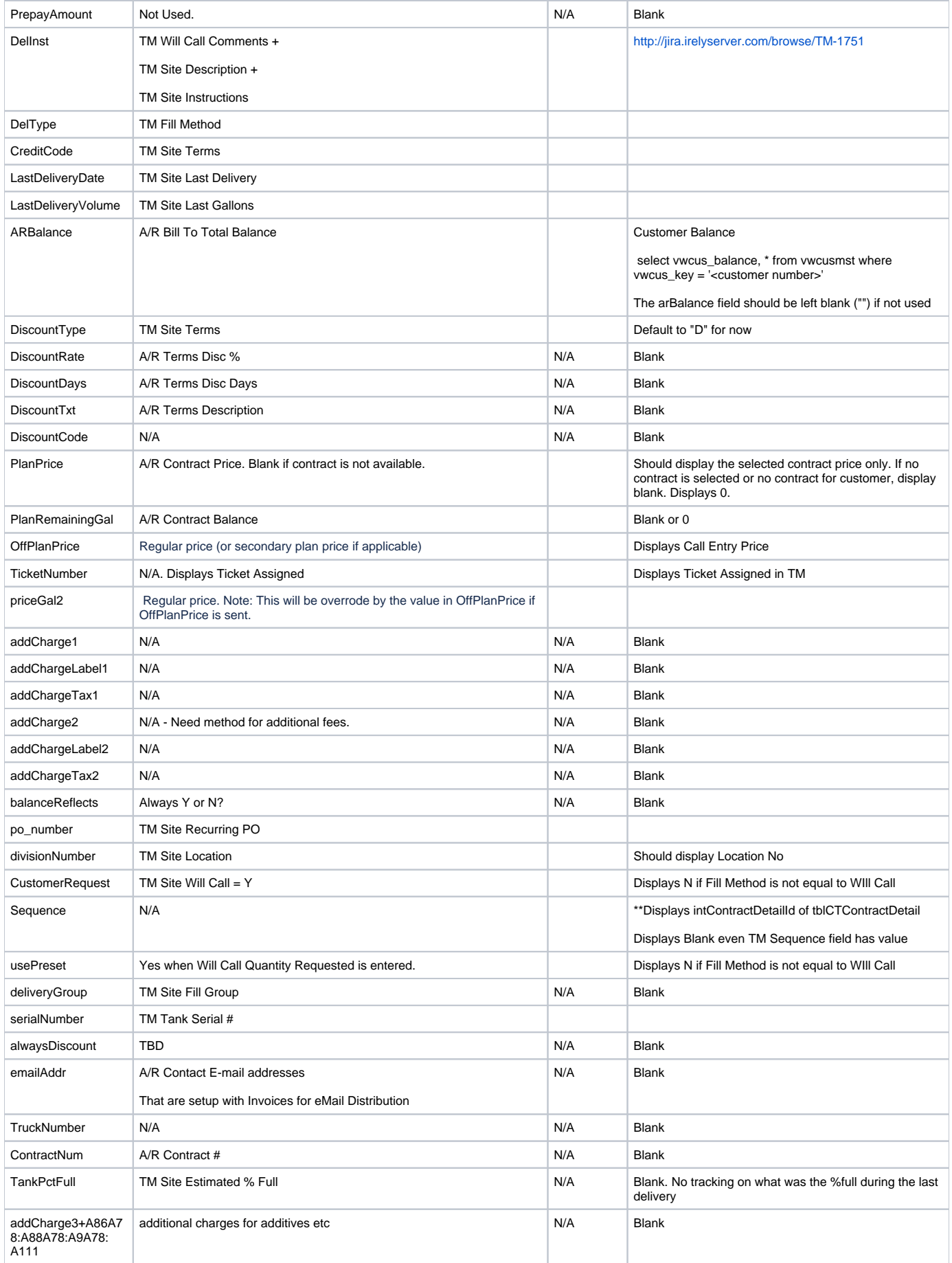

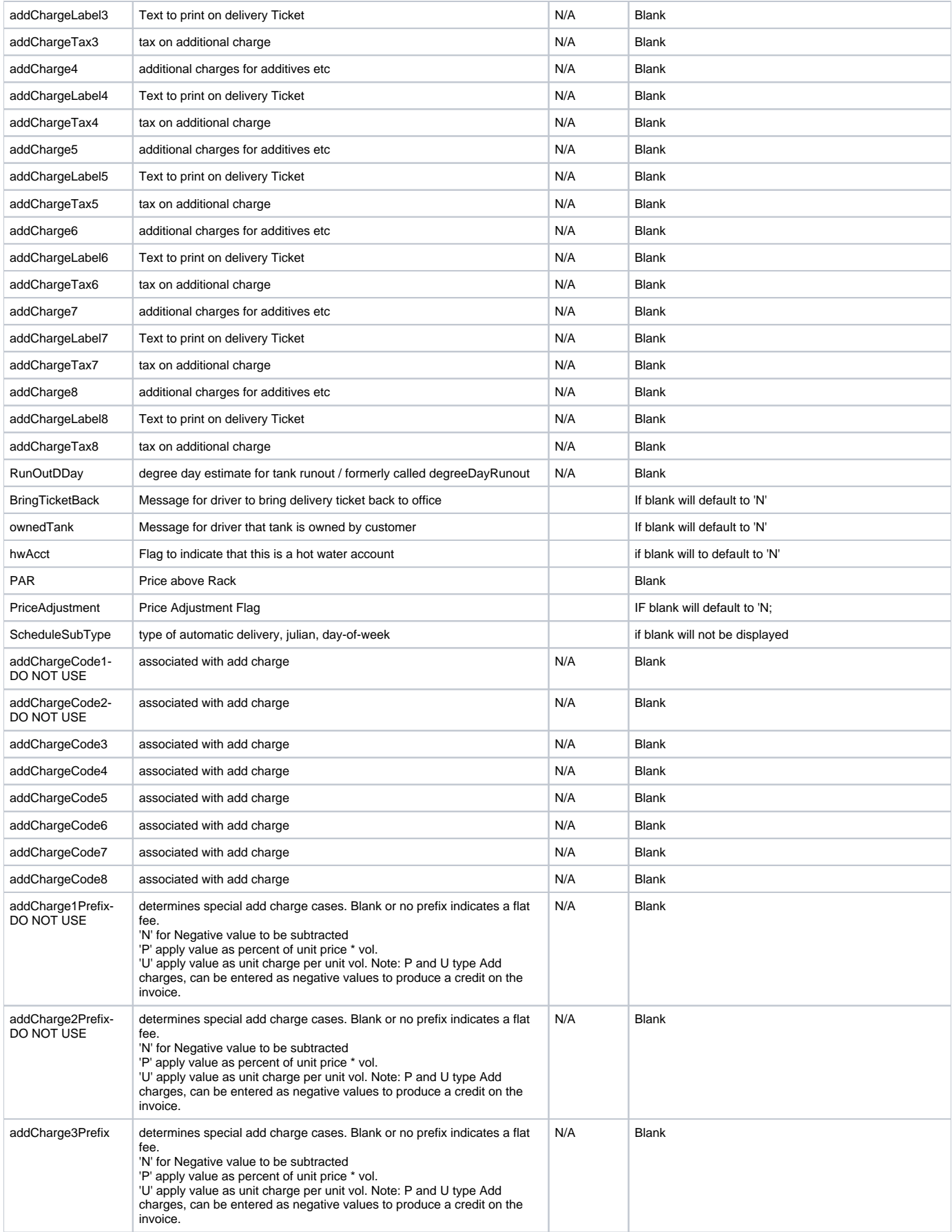

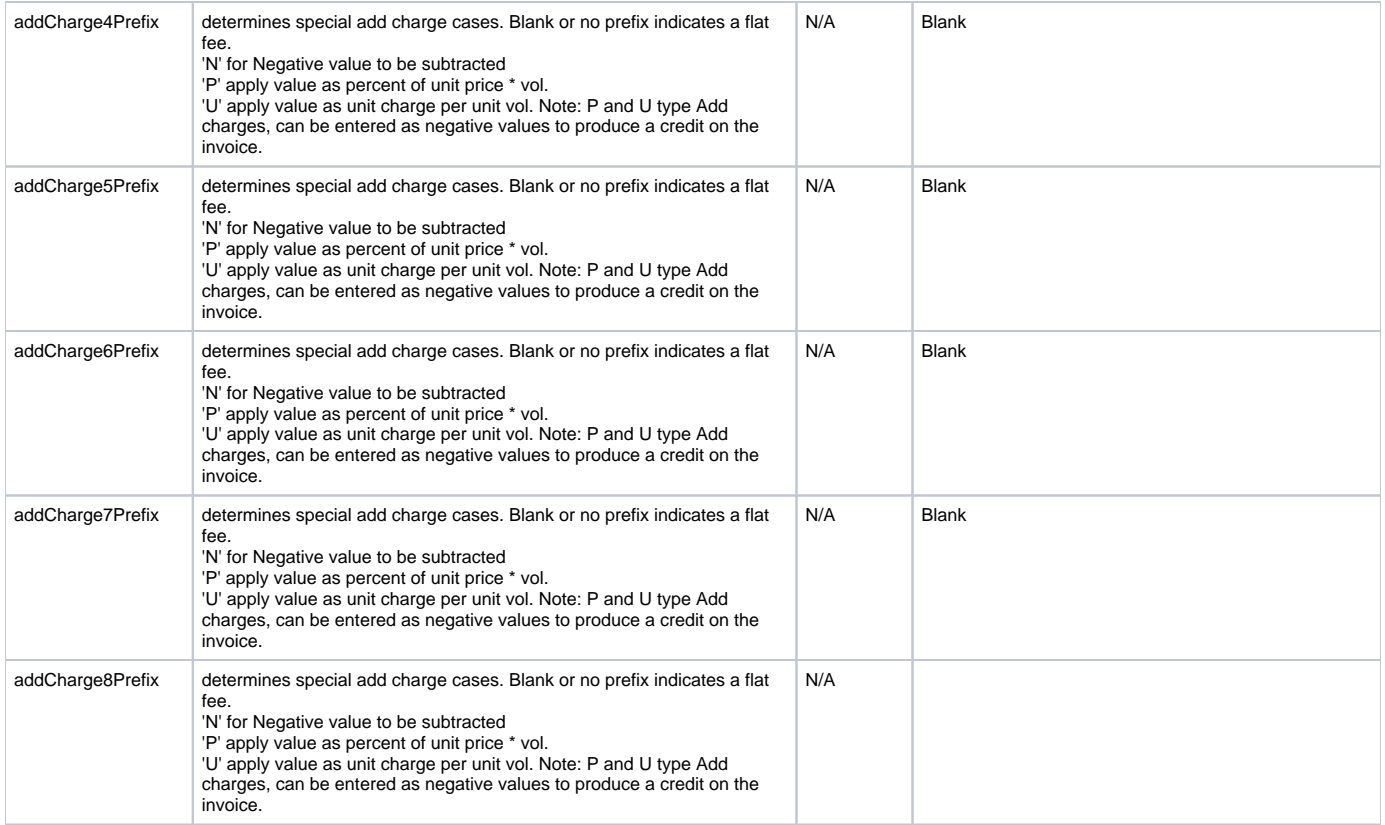